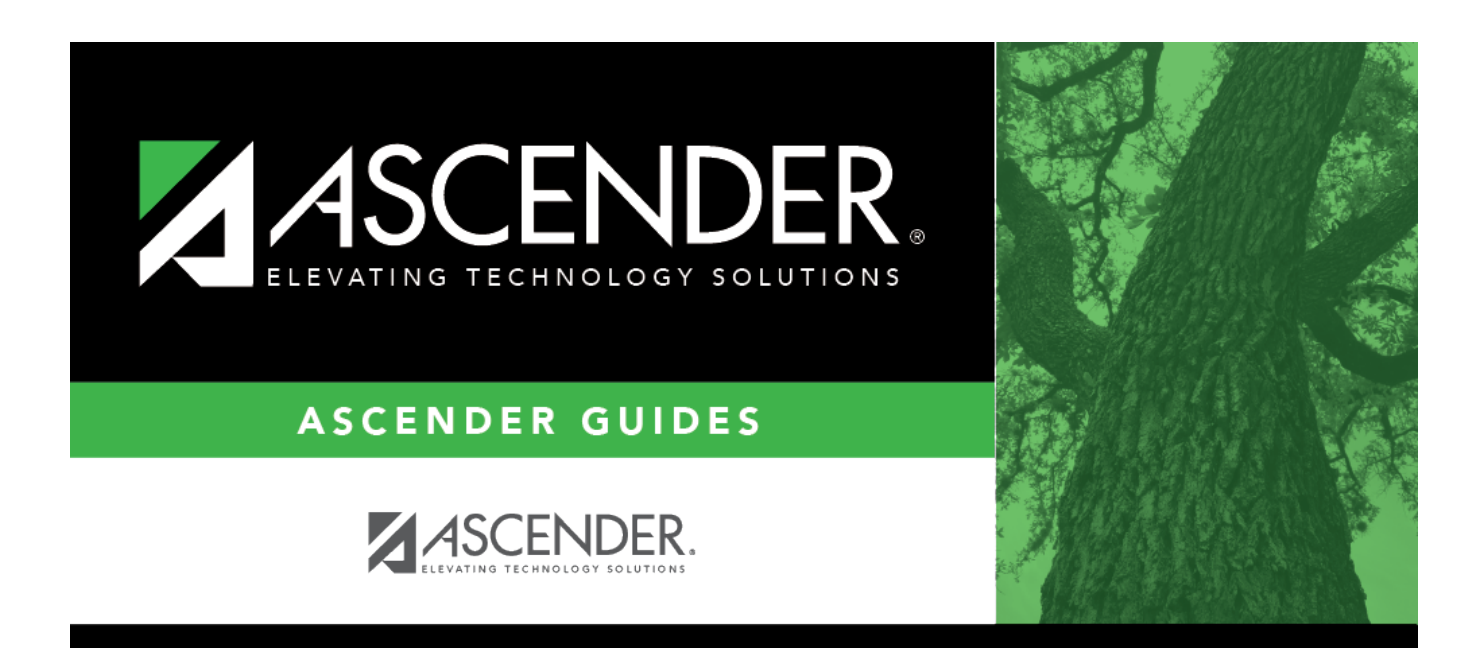

# **QuickGuide: Compute Grades and Assign Credit**

### **Table of Contents**

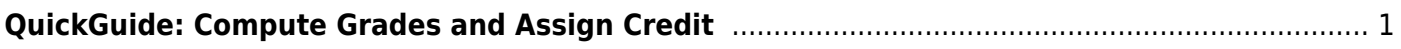

# <span id="page-4-0"></span>**QuickGuide: Compute Grades and Assign Credit**

Follow these steps to compute grades and assign credit at the end of the semester and school year. This should be done by campuses that award credit, including middle schools offering courses with credits that apply toward graduation.

1. [Verify grading concept.](#page--1-0)

#### [Grade Reporting > Maintenance > Tables > Campus Control Options > Computation](https://help.ascendertx.com/test/student/doku.php/gradereporting/maintenance/tables/campuscontroloptions/computation)

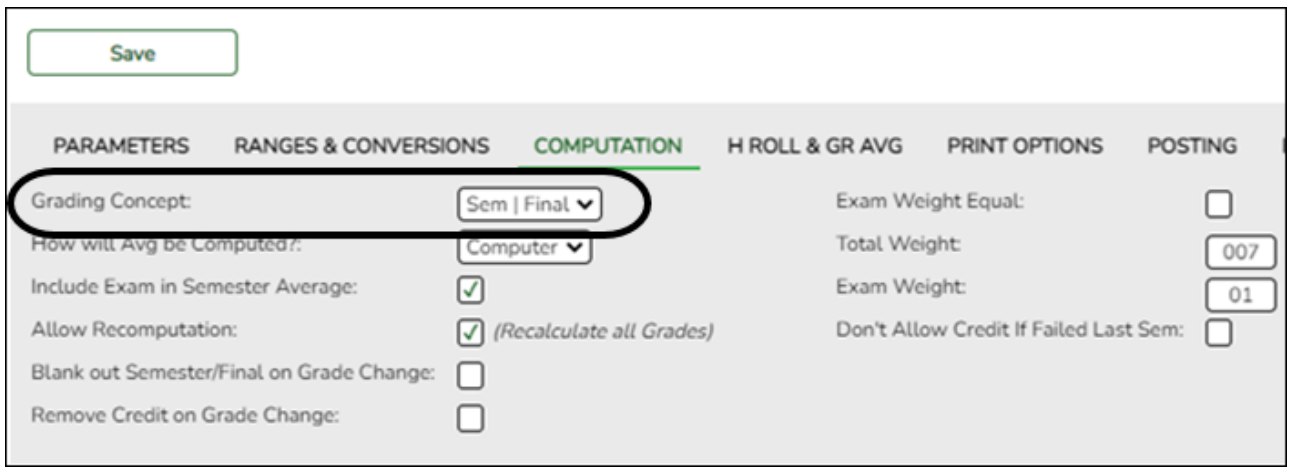

Verify that **Grading Concept** is set correctly:

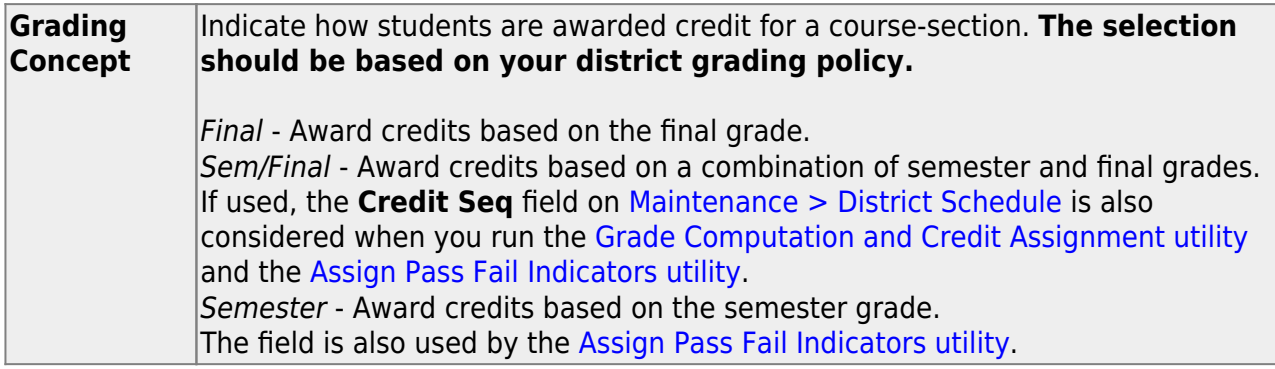

2. [Verify fields in district master schedule.](#page--1-0)

[Grade Reporting > Maintenance > Master Schedule > District Schedule](https://help.ascendertx.com/test/student/doku.php/gradereporting/maintenance/masterschedule/districtschedule/availablecourses)

Student

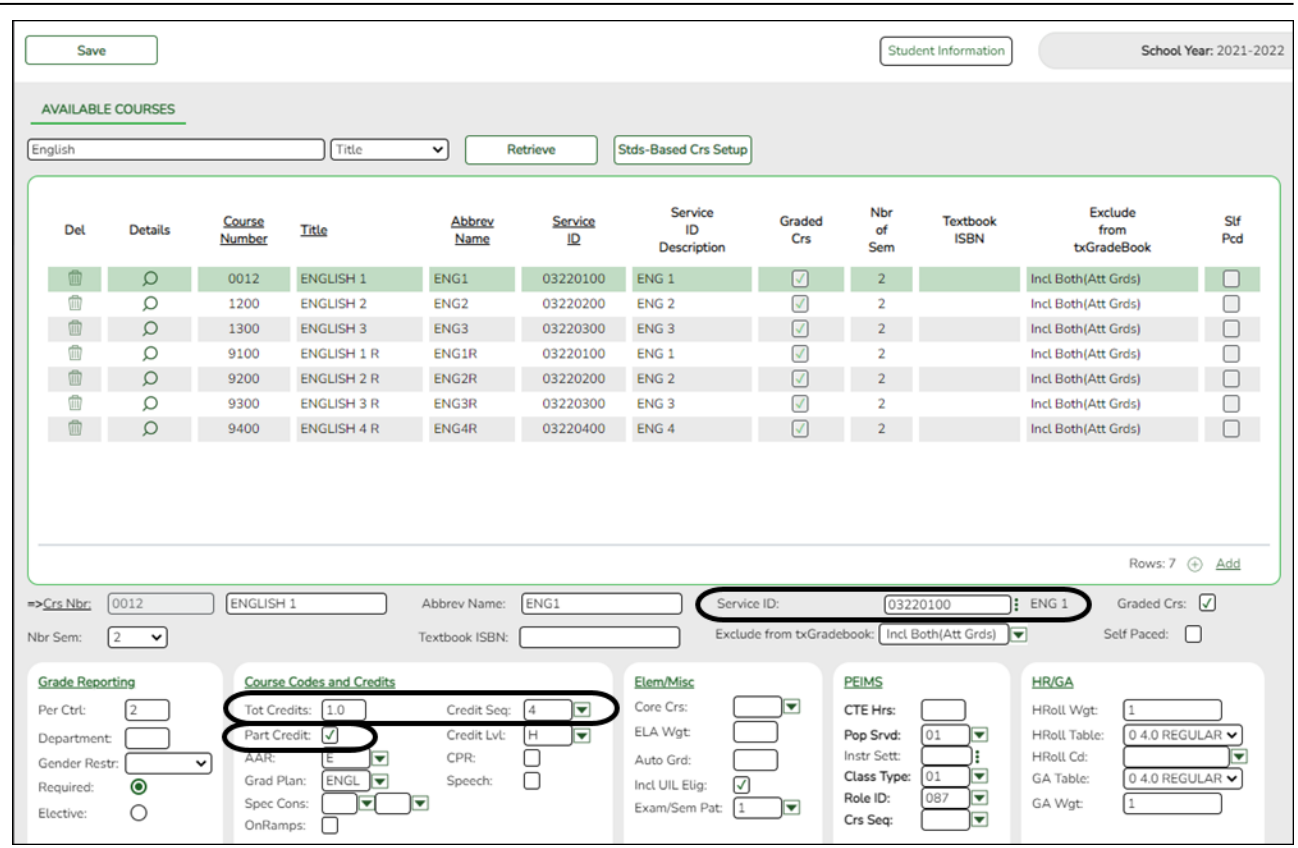

Verify that the following fields are set correctly:

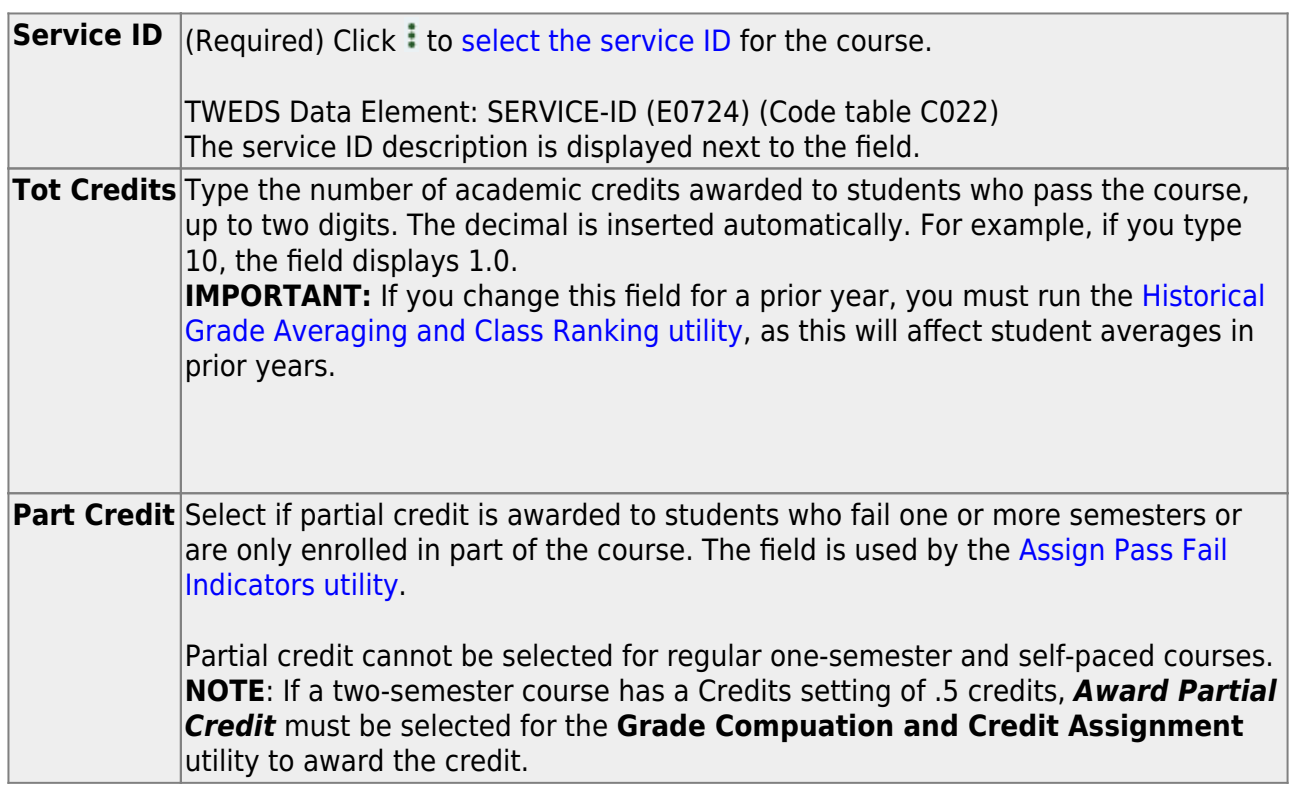

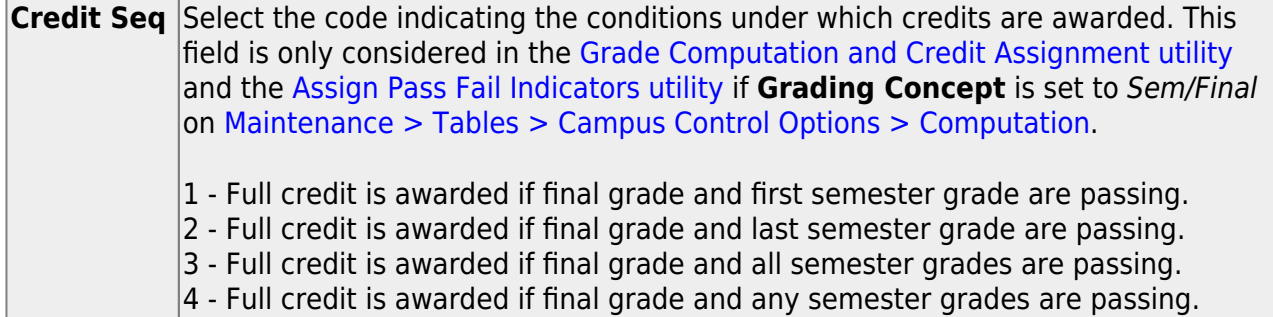

3. [Assign code NC to students who will receive no credit due to absences.](#page--1-0)

[Grade Reporting > Maintenance > Student > Individual Maint > Grd/Crs Maint](https://help.ascendertx.com/test/student/doku.php/gradereporting/maintenance/student/individualmaint/grdcrsmaint)

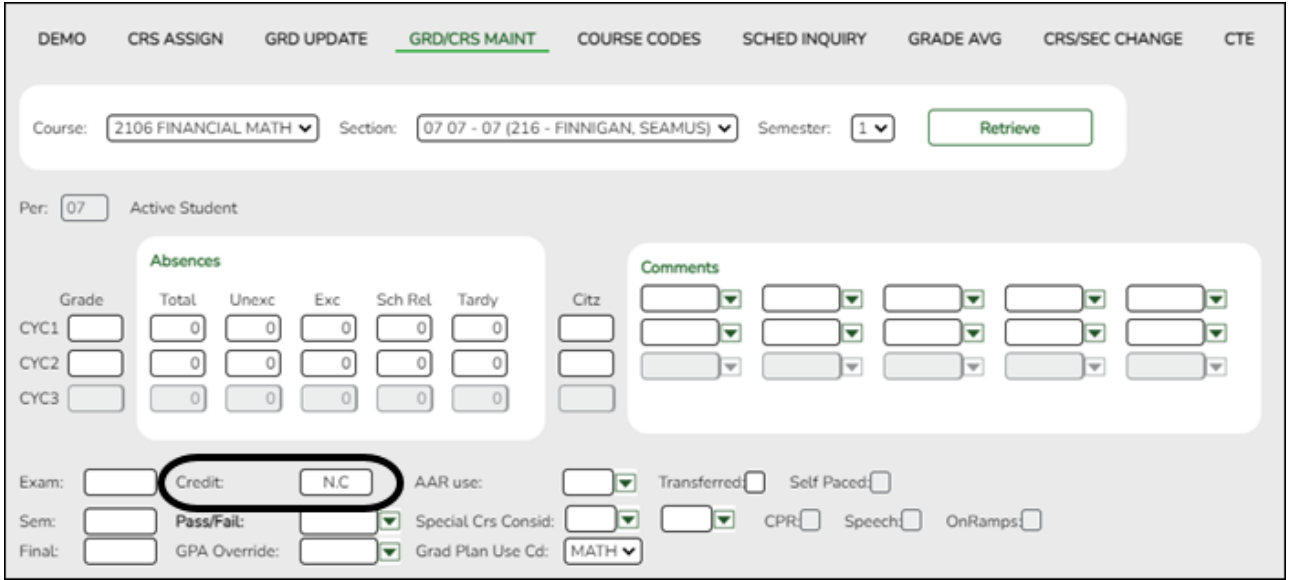

If the student is receiving no credit, type NC for **Credit**. This only applies if the student passed the course but is not receiving credit due to excessive absences. The decimal is inserted automatically.

4. [Run utility to compute grades and assign credit.](#page--1-0)

[Grade Reporting > Utilities > Grade Computation and Credit Assignment](https://help.ascendertx.com/test/student/doku.php/gradereporting/utilities/gradecomputationandcreditassignment)

Execute Student Information Options **Campus Control Information**  $\Box$ Include WD Students Sem/Final Allow Exempt Exam: **Grading Concept:** Ÿ Include WD Courses 0 Type Avg School or Computer: Computer Include Exam in Semester Avg: Y Compute Semester Average  $\Box$ Don't Allow Crdt if Failed Last Sem: N Lowest Exam in Semester: 000  $\Box$ **Compute Final Grades** Grade Rpt Exam Wgt Equal:  $N$ Highest Exam Grade allowed: 120  $\Box$ Include Courses from Other Campuses  $\Box$ **Award Credits Total Weight:** 007 Highest Non-Passing Grade: 069 Award Credits Self Paced Ω  $01$ Lowest Grade allowed: Grade Rpt Exam Wgt: 000 rack (UU-שַׁט or A for Allow Recomputation: Y - (Recalculate all Grades) Highest Grade allowed: 100 Reset Non-Grd Courses Semesters **Exclude Final Grade Computations**  $\begin{array}{ccccccccccccccccc} & 1 & \text{ } & 2 & \text{ } & 3 & \text{ } & 4 \end{array}$ Grade Levels 2 semester course taken for only 1 semester O9 10 Credit awarded on Semester Average when part of multi-semester course taken (Grading Concept: Sem/Final)  $\frac{11}{12}$ Control Click to select multiple grade levels All Grade Levels

Student

These **Options** apply only to courses that were not taken for all semesters of the course:

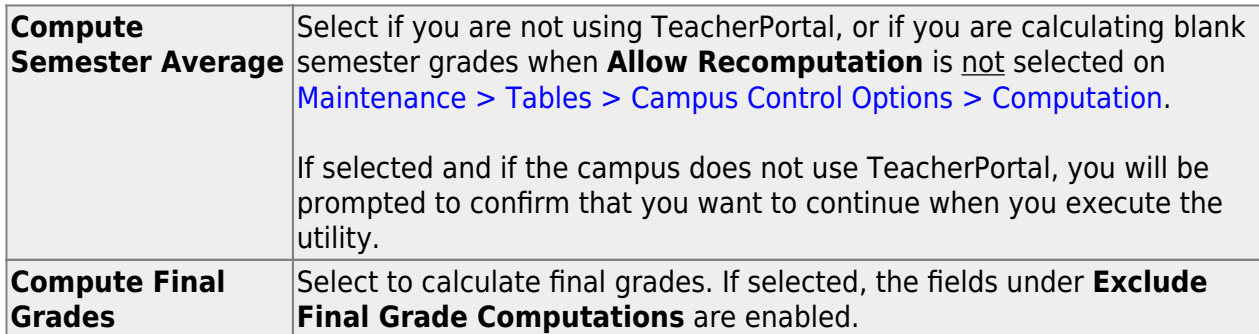

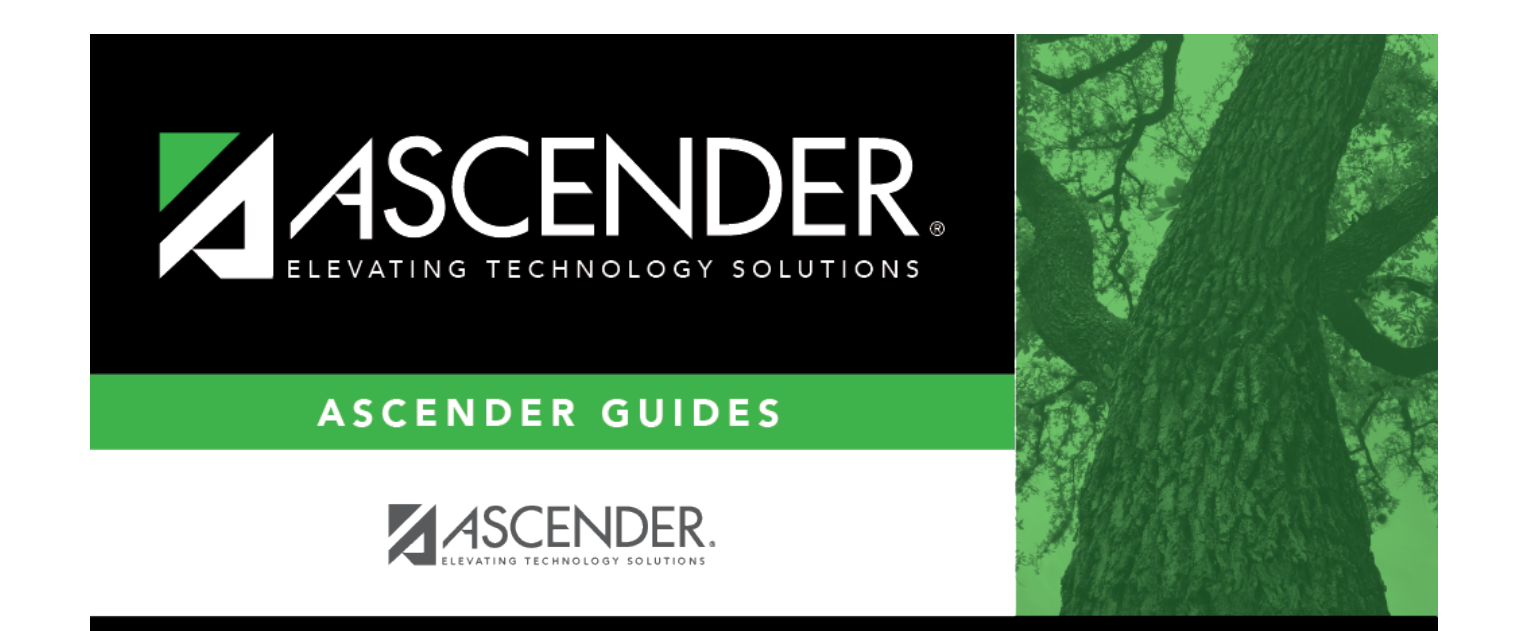

## **Back Cover**